## Package 'getDEE2'

April 12, 2022

Title Programmatic access to the DEE2 RNA expression dataset

Version 1.4.0

Description Digital Expression Explorer 2 (or DEE2 for short) is a repository of processed RNA-seq data in the form of counts. It was designed so that researchers could undertake re-analysis and meta-analysis of published RNA-seq studies quickly and easily. As of April 2020, over 1 million SRA datasets have been processed. This package provides an R interface to access these expression data. More information about the DEE2 project can be found at the project homepage (http://dee2.io) and main publication (https://doi.org/10.1093/gigascience/giz022).

Depends  $R$  ( $>= 4.0$ )

Imports stats, utils, SummarizedExperiment, htm2txt

Suggests knitr, testthat, rmarkdown

License GPL-3

Encoding UTF-8

URL <https://github.com/markziemann/getDEE2>

LazyData true

RoxygenNote 7.1.1

biocViews GeneExpression, Transcriptomics, Sequencing

VignetteBuilder knitr

BugReport https://github.com/markziemann/getDEE2

git\_url https://git.bioconductor.org/packages/getDEE2

git branch RELEASE 3 14

git\_last\_commit 210947c

git\_last\_commit\_date 2021-10-26

Date/Publication 2022-04-12

Author Mark Ziemann [aut, cre], Antony Kaspi [aut]

Maintainer Mark Ziemann <mark.ziemann@gmail.com>

## <span id="page-1-0"></span>R topics documented:

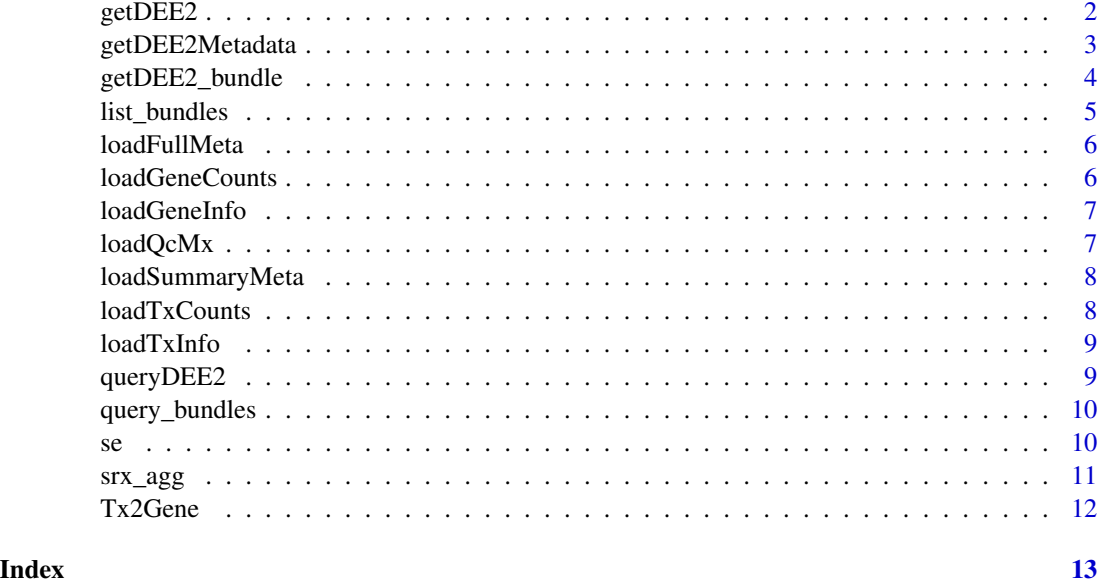

getDEE2 *getDEE2: Programmatic access to the DEE2 RNA expression dataset*

#### Description

Digital Expression Explorer 2 (or DEE2 for short) is a repository of processed RNA-seq data in the form of counts. It was designed so that researchers could undertake re-analysis and meta-analysis of published RNA-seq studies quickly and easily. This package provides an R interface to access these expression data. More information about the DEE2 project can be found at the project homepage (http://dee2.io) and main publication (https://doi.org/10.1093/gigascience/giz022).

The getDEE2 function fetches gene expression data from the DEE2 database of RNA sequencing data and returns it as a SummarizedExperiment object.

#### Usage

```
getDEE2(
  species,
  SRRvec,
  counts = "GeneCounts",
  metadata = NULL,outfile = NULL,
  legacy = FALSE,
 baseURL = "http://dee2.io/cgi-bin/request.sh?",
  ...
\mathcal{E}
```
#### <span id="page-2-0"></span>Arguments

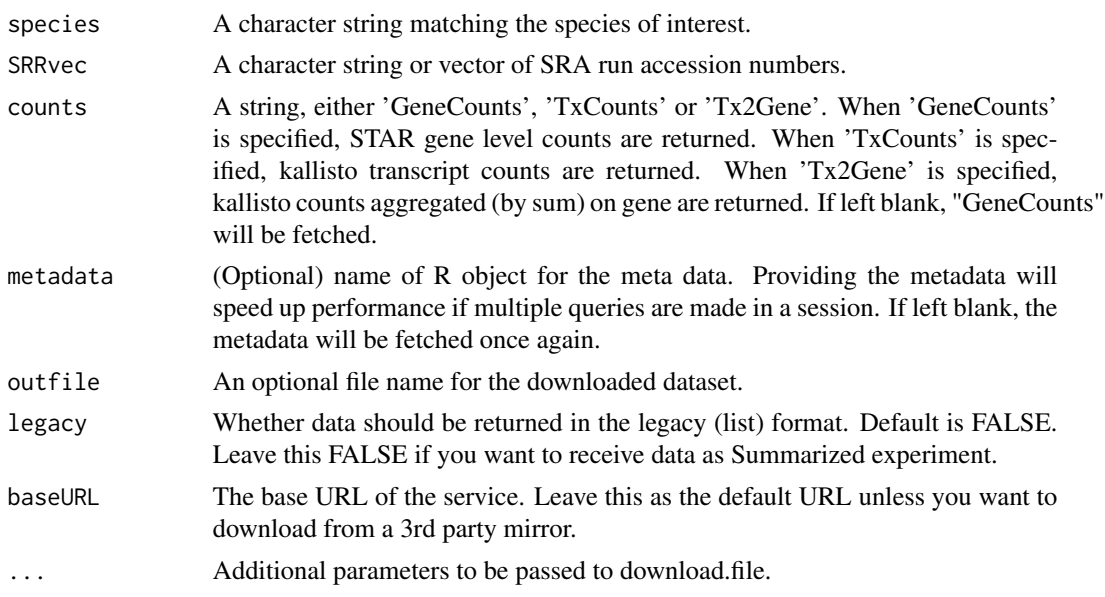

#### Value

a SummarizedExperiment object.

#### Examples

```
# Example workflow
# Fetch metadata
mdat <- getDEE2Metadata("celegans")
# filter metadata for SRA project SRP009256
mdat1 <- mdat[which(mdat$SRP_accession %in% "SRP009256"),]
# create a vector of SRA run accessions to fetch
SRRvec <- as.vector(mdat1$SRR_accession)
# obtain the data as a SummarizedExperiment
x <- getDEE2("celegans",SRRvec,metadata=mdat,counts="GeneCounts")
# Next, downstream analysis with your favourite Bioconductor tools :)
x<-getDEE2("ecoli",c("SRR1613487","SRR1613488"))
```
getDEE2Metadata *Get DEE2 Metadata*

#### Description

This function fetches the short metadata for the species of interest.

#### Usage

```
getDEE2Metadata(species, outfile = NULL, ...)
```
#### <span id="page-3-0"></span>Arguments

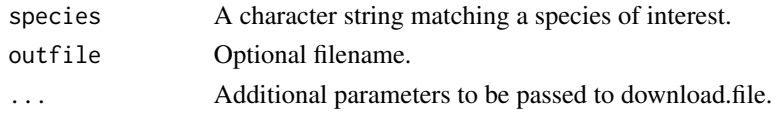

#### Value

a table of metadata.

#### Examples

ecoli\_metadata <- getDEE2Metadata("ecoli")

getDEE2\_bundle *Get a DEE2 project bundle*

#### Description

The getDEE2\_bundle function fetches gene expression data from DEE2. This function will only work if all SRA runs have been successfully processed for an SRA project. This function returns a SummarizedExperiment object.

#### Usage

```
getDEE2_bundle(
  species,
  query,
  col,
  counts = "GeneCounts",
 bundles = NULL,
  legacy = FALSE,
 baseURL = "http://dee2.io/huge/",
  ...
)
```
#### Arguments

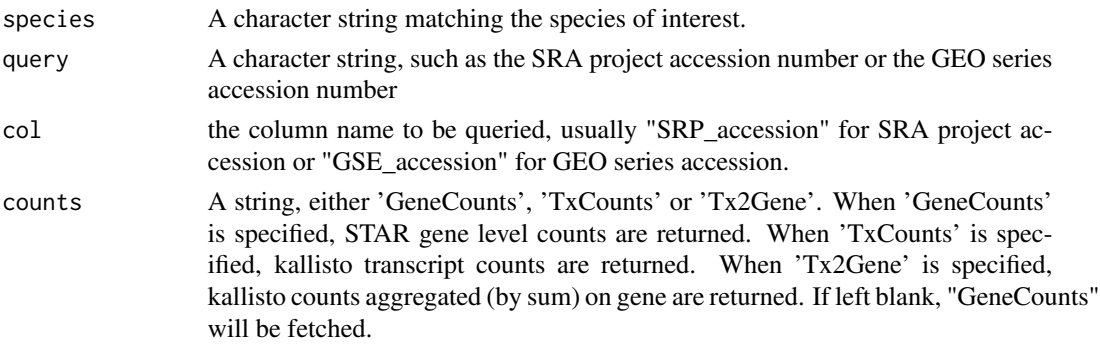

#### <span id="page-4-0"></span>list\_bundles 5

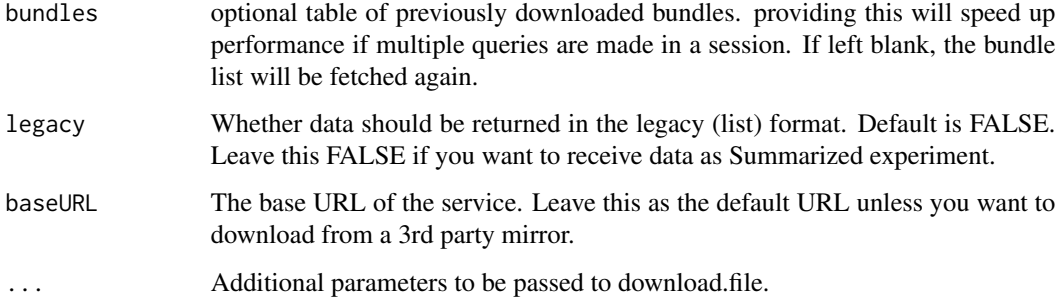

#### Value

a SummarizedExperiment object.

#### Examples

x <- getDEE2\_bundle("celegans", "SRP133403",col="SRP\_accession")

list\_bundles *Get a table of all completed projects at DEE2*

#### Description

This function fetches a table listing all completed projects that are available at DEE2

### Usage

```
list_bundles(species)
```
#### Arguments

species A character string matching a species of interest.

#### Value

a table of project bundles available at DEE2.io/huge

#### Examples

bundles <- list\_bundles("celegans")

<span id="page-5-0"></span>

#### Description

This function loads the full metadata, which contains many fields.

#### Usage

```
loadFullMeta(zipname)
```
#### Arguments

zipname Path to the zipfile.

#### Value

a dataframe of full metadata.

#### Examples

```
x <- getDEE2("ecoli",c("SRR1613487","SRR1613488"),outfile="mydata.zip")
y <- loadFullMeta("mydata.zip")
```
loadGeneCounts *Load Gene Counts*

#### Description

This function loads STAR gene level counts from a downloaded zip file.

#### Usage

```
loadGeneCounts(zipname)
```
#### Arguments

zipname Path to the zipfile.

#### Value

a dataframe of gene expression counts.

```
x <- getDEE2("ecoli",c("SRR1613487","SRR1613488"),outfile="mydata.zip")
y <- loadGeneCounts("mydata.zip")
```
<span id="page-6-0"></span>loadGeneInfo *Load Gene Info*

#### **Description**

This function loads gene information. This information includes gene names and lengths which is useful for downstream analysis.

#### Usage

```
loadGeneInfo(zipname)
```
#### Arguments

zipname Path to the zipfile.

#### Value

a dataframe of gene information.

#### Examples

```
x <- getDEE2("ecoli",c("SRR1613487","SRR1613488"),outfile="mydata.zip")
```

```
y <- loadGeneInfo("mydata.zip")
```
loadQcMx *Load Quality Control Info*

#### Description

This function loads quality control data. More information about the QC metrics is available from the project github page: https://github.com/markziemann/dee2/blob/master/qc/qc\_metrics.md

#### Usage

```
loadQcMx(zipname)
```
#### Arguments

zipname Path to the zipfile.

#### Value

a dataframe of quality control metrics.

```
x <- getDEE2("ecoli",c("SRR1613487","SRR1613488"),outfile="mydata.zip")
y <- loadQcMx("mydata.zip")
```
<span id="page-7-0"></span>loadSummaryMeta *Load Summary Metadata*

#### Description

This function loads the summary metadata, which are the most relevant SRA accession numbers.

#### Usage

```
loadSummaryMeta(zipname)
```
#### Arguments

zipname Path to the zipfile.

#### Value

a dataframe of summary metadata.

#### Examples

```
x <- getDEE2("ecoli",c("SRR1613487","SRR1613488"),outfile="mydata.zip")
y <- loadSummaryMeta("mydata.zip")
```
loadTxCounts *Load Transcript Counts*

#### Description

This function loads Kallisto transcript level counts from a downloaded zip file.

#### Usage

```
loadTxCounts(zipname)
```
#### Arguments

zipname Path to the zipfile.

#### Value

a dataframe of transcript expression counts.

```
x <- getDEE2("ecoli",c("SRR1613487","SRR1613488"),outfile="mydata.zip")
y <- loadTxCounts("mydata.zip")
```
<span id="page-8-0"></span>

#### Description

This function loads transcript information. This information includes transcript lengths, corresponding parent gene accession and gene symbol that might be useful for downstream analysis.

#### Usage

loadTxInfo(zipname)

#### Arguments

zipname Path to the zipfile.

#### Value

a dataframe of transcript info

#### Examples

```
x <- getDEE2("ecoli",c("SRR1613487","SRR1613488"),outfile="mydata.zip")
```

```
y <- loadTxInfo("mydata.zip")
```
queryDEE2 *Query Whether a DEE2 Dataset is Available*

#### Description

This function sends a query to check whether a dataset is available or not.

#### Usage

```
queryDEE2(species, SRRvec, metadata = NULL, ...)
```
#### Arguments

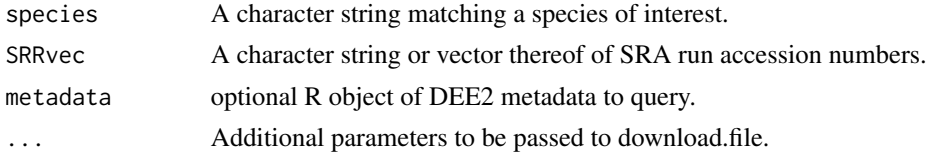

#### Value

a list of datasets that are present and absent.

#### <span id="page-9-0"></span>Examples

```
x <- queryDEE2("ecoli",c("SRR1067773","SRR5350513"))
```
query\_bundles *Query whether a project bundle is available from DEE2*

#### Description

This function sends a query to check whether a dataset is available or not.

#### Usage

```
query_bundles(species, query, col, bundles = NULL)
```
#### Arguments

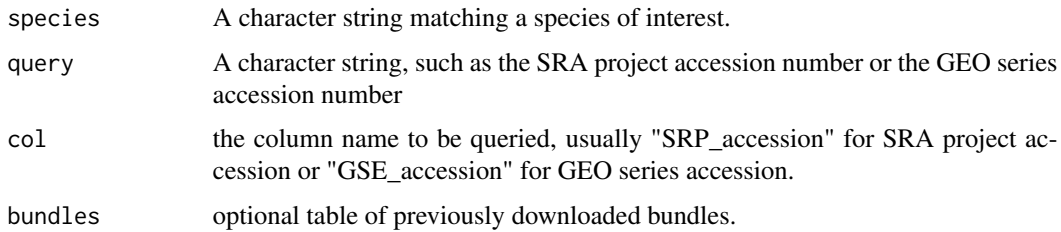

#### Value

a list of datasets that are present and absent.

#### Examples

```
query_bundles("celegans", c("SRP133403","SRP133439"), col = "SRP_accession")
```
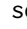

se *Create summarizedExperiment object*

#### Description

This function creates a SummarizedExperiment object from a legacy getDEE2 dataset

#### Usage

 $se(x, counts = "GeneCounts")$ 

#### <span id="page-10-0"></span>srx\_agg 11

#### Arguments

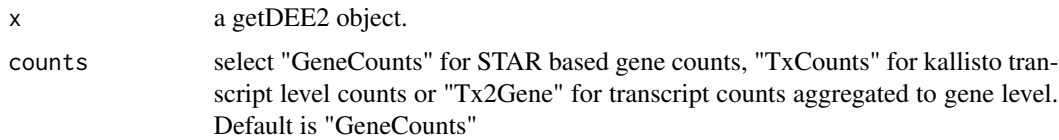

#### Value

a SummarizedExperiment object

#### Examples

```
x <- getDEE2("ecoli",c("SRR1613487","SRR1613488"),legacy=TRUE)
y \leftarrow se(x)
```
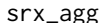

gg **Summarized run data to experiments** 

#### Description

Sometimes, each SRA experiment data is represented in two or more runs and they need to be aggregated.

#### Usage

```
srx_agg(x, counts = "GeneCounts")
```
#### Arguments

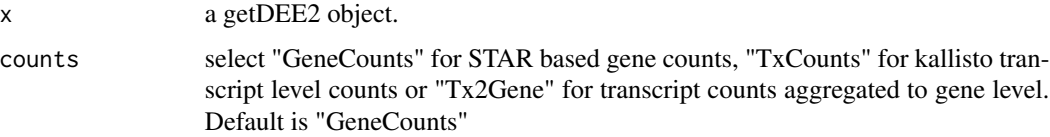

#### Value

a dataframe with gene expression data summarised to SRA experiment accession numbers rather than run accession numbers.

```
x <- getDEE2("ecoli",c("SRR1613487","SRR1613488"),legacy=TRUE)
y \leftarrow srx_agg(x)
```
#### <span id="page-11-0"></span>Description

This function converts Kallisto transcript-level expression estimates to gene-level estimates. Counts for each transcript are summed to get an aggregated gene level score.

#### Usage

Tx2Gene(x)

#### Arguments

x a getDEE2 object.

#### Value

a dataframe of gene expression counts.

```
x <- getDEE2("scerevisiae",c("SRR1755149","SRR1755150"),legacy=TRUE)
```

```
x < -Tx2Gene(x)
```
# <span id="page-12-0"></span>Index

∗ Aggregate Tx2Gene , [12](#page-11-0) ∗ Control loadQcMx , [7](#page-6-0) ∗ DEE2 getDEE2 , [2](#page-1-0) getDEE2\_bundle , [4](#page-3-0) ∗ Gene loadGeneCounts , [6](#page-5-0) loadGeneInfo , [7](#page-6-0) ∗ Load loadFullMeta, [6](#page-5-0) loadGeneCounts , [6](#page-5-0) loadGeneInfo , [7](#page-6-0) loadQcMx , [7](#page-6-0) loadSummaryMeta , [8](#page-7-0) loadTxCounts , [8](#page-7-0) loadTxInfo, [9](#page-8-0) ∗ Metadata loadFullMeta, [6](#page-5-0) loadSummaryMeta , [8](#page-7-0) ∗ QC loadQcMx , [7](#page-6-0) ∗ Qualiy loadQcMx , [7](#page-6-0) ∗ RNA-seq getDEE2 , [2](#page-1-0) getDEE2\_bundle , [4](#page-3-0) ∗ SummarizedExperiment se , [10](#page-9-0) ∗ Transcript loadTxCounts, [8](#page-7-0) loadTxInfo , [9](#page-8-0) ∗ database getDEE2 , [2](#page-1-0) getDEE2\_bundle , [4](#page-3-0) ∗ gene Tx2Gene , [12](#page-11-0) ∗ metadata

getDEE2Metadata , [3](#page-2-0) list\_bundles , [5](#page-4-0) ∗ query query\_bundles , [10](#page-9-0) queryDEE2 , [9](#page-8-0) ∗ transcript Tx2Gene , [12](#page-11-0) getDEE2 , [2](#page-1-0) getDEE2\_bundle , [4](#page-3-0) getDEE2Metadata , [3](#page-2-0) list\_bundles , [5](#page-4-0) loadFullMeta , [6](#page-5-0) loadGeneCounts , [6](#page-5-0) loadGeneInfo , [7](#page-6-0) loadQcMx , [7](#page-6-0) loadSummaryMeta, [8](#page-7-0) loadTxCounts, [8](#page-7-0) loadTxInfo , [9](#page-8-0) query\_bundles , [10](#page-9-0) queryDEE2 , [9](#page-8-0) se , [10](#page-9-0) srx\_agg , [11](#page-10-0) Tx2Gene , [12](#page-11-0)